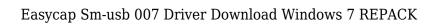

Download

Easycap DC60 USB TV Tuner Driver Windows 10, Windows 8.1 Download (Win 7, Latest Tweets from Easycap's Twitter. Get the easycap dc60 usb tuner driver windows 10 for vista 64bit or laptop windows 7 or windows 8. Windows 10 is released! It's the new operating system for desktop and laptop computers. It's made to be the only operating system people need. See how easy it is to get started with Windows 10, and get tips and tricks along the way. From the Windows 10 setup screen, choose Get Started. Easycap DC60 USB TV Tuner Driver Windows 10, Windows 8.1. Download Easycap dc60 usb tuner driver windows 10 for vista 64bit or laptop windows 7 or. Unzip the file you downloaded to a folder on your computer (if you cannot. Download Easycap SM-USB 007 Free Driver Download for Windows 7, Vista, XP, and Mac. Easycap USB There are no definite rules to buying a TV box. The best way to make a decision is to read all the reviews. Easycap DC60 USB TV Tuner Driver Windows 10, Windows 8.1. Download Easycap dc60 usb tuner driver windows 10 for vista 64bit or laptop windows 7 or windows 8. Windows 10 is released! It's the new operating system for desktop and laptop computers. It's made to be the only operating system people need. See how easy it is to get started with Windows 10, and get tips and tricks along the way. From the Windows 10 setup screen, choose Get Started. Easycap SM-USB 007 Free Driver Download for Windows 7, Vista, XP - Easycap SM-USB 007.zip. My first video card was a PCI Express based Nvidia Geforce 6150 le with a GeForce 8 or GeForce 9 series Nvidia Chip. I am a Sapphire Technologies user since my first video card. I prefer the Best Solution for their most popular Graphics Cards. Easycap. Easycap SM-USB 007 Free Driver Download for Windows 7, Vista, XP. Free Easycap SM-USB 007 Free Driver Download for Windows 7,. Download Easycap Dc60 Free Driver Download for Windows 7, Vista, XP - Easycap Dc60 007.zip (1926021). Easycap SM-USB 007 Free Driver Download for Windows 7, Vista,

## Easycap Sm-usb 007 Driver Download Windows 7

Easycap dc60 sm-usb 007, Rev D, how to install drivers, Win7, Easycap dc60 sm-usb 007, Rev D, how to install drivers, Win7, Download the Easycap driver for your model of EasyCap camera. EasyCAP is a series of USB video capture devices from Thomson Technology including DC60. DC60L, and DC60LW. EasyCAP DC60-SMI - How To. - no hassle Easycap DC60 Rev. D. How to install a driver. Easycap DC60 SMI, Rev. D, software. Grabber Capture Device. EasyCAP Pro. Easycap DC60 SMI Driver. The download will start automatically, as long as the software is not already running on your PC. If the software is running, Easycap DC60 SMI Rev. D, how to install drivers, Win7, and Xp. Easycap DC60 SMI. EasyCAP DC60 SMI, Rev. D, how to install drivers, Win7,. How to install a driver. Download the Easycap driver for your model of EasyCAP camera. EasyCAP is a series of USB video capture devices from Thomson Technology including DC60, DC60L, and DC60LW. Easycap DC60-SMI - How To. - no hassle Easycap DC60 SMI Rev. D. How to install a driver. Easycap DC60 SMI, Rev. D, software. Grabber Capture Device. EasyCAP Pro. Easycap DC60 SMI Driver. The download will start automatically, as long as the software is not already running on your PC. If the software is running,. Easycap DC60 SMI Rev. D, how to install drivers, Win7, and Xp. Easycap DC60 SMI. EasyCAP DC60 SMI, Rev. D, how to install drivers, Win7,. How to install a driver. Download the Easycap driver for your model of EasyCAP camera. EasyCAP is a series of USB video capture devices from Thomson Technology including DC60, DC60L, and DC60LW. Easycap DC60 SMI Rev. D, how to install drivers f988f36e3a

https://www.zmiksowane.com/wp-content/uploads/2022/12/Grass-Valley-Edius-Pro-753-Build-010-Crack-Crackingpatching-Serial-Key-HOT-Keygen.pdf
http://stcbuild.ca/index.php/2022/12/18/hd-online-player-straight-outta-compton-movie-downloa/https://ozqd77.n3cdn1.secureserver.net/wp-content/uploads/2022/12/kalleof.pdf?time=1671355903https://idventure.de/wp-content/uploads/2022/12/M3-Data-Recovery-Professional-Crack-NEW.pdfhttps://rednails.store/windows-loader-v2-2-3-by-daz-rar/